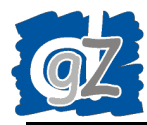

## **AANMELDEN IN SANITEL**:

- Vul uw gebruikersnaam en paswoord in. Opgelet, gebruikersnaam en paswoord zijn hoofdlettergevoelig!
- Klik op '**Aanmelden**'.

## **STARTPAGINA**:

• Klik op **'Opzoeken operator'**.

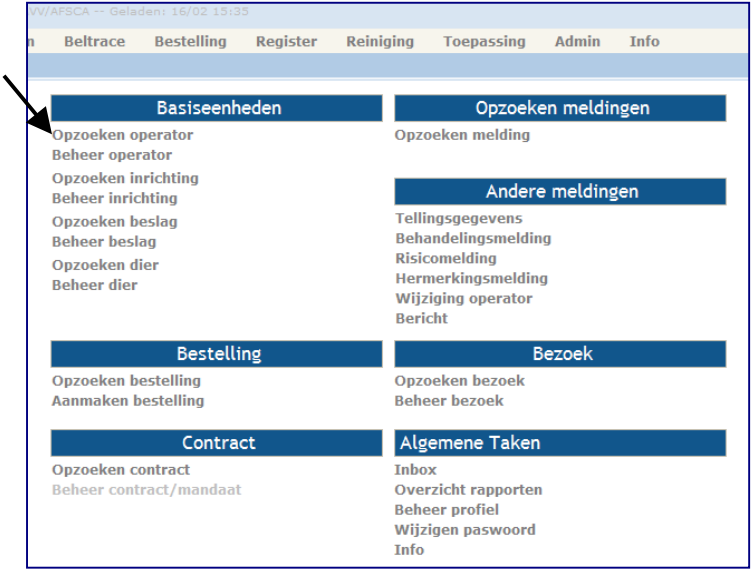

## **OPZOEKEN OPERATOR:**

- **Criteria** : selecteer bij 'Ordenummer' uw taalrol en vul uw ordenr. in
- Klik op '**Zoeken**'
- **Overzicht operator :** klik op het vinkje voor de lijn van de betrokken operator (icoon 'Navigeren')

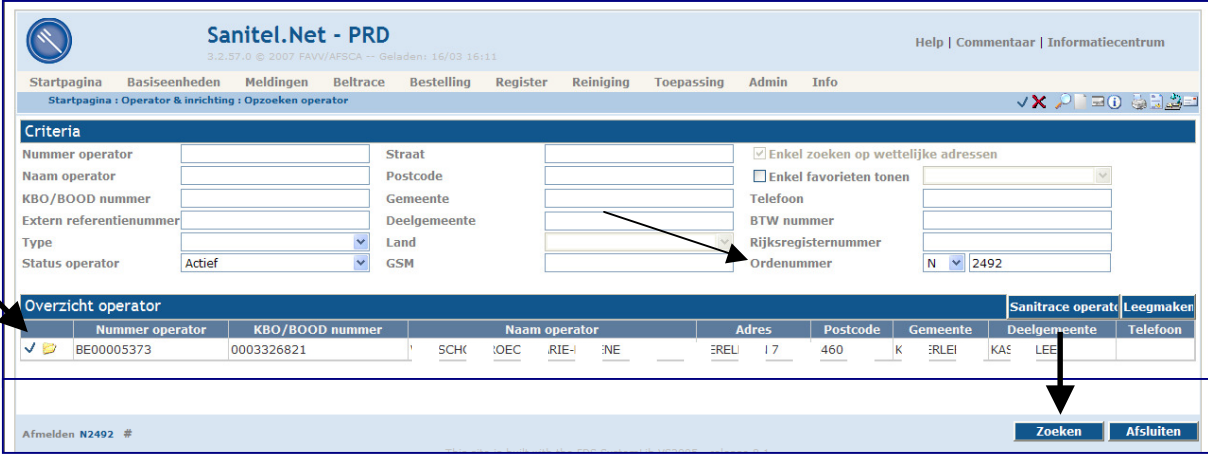

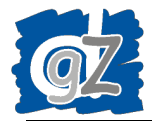

## **BEHEER OPERATOR:**

• In het tabblad '**Contacten**' kan u uw verschillende **Types** van contacten raadplegen:

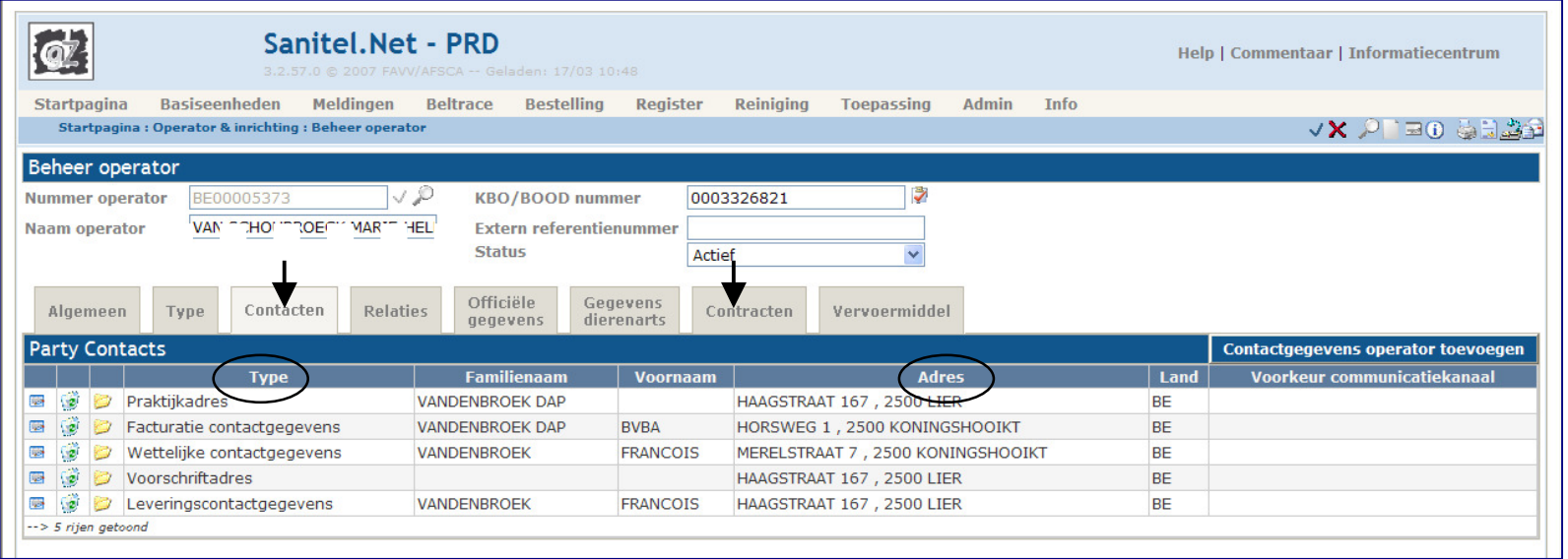

- o **Type 'Wettelijke contactgegevens'** (domicilie): dit zijn de officiële 'domicilie-gegevens' afkomstig uit het oude Sanitel (beheerd door FOD Volksgezondheid). Voor de aanmaak van officiële documenten wordt steeds uw **wettelijke familienaam en voornaam** gebruikt zoals hier is geregistreerd.Het 'Adres' wordt gebruikt voor de personalisering van **VOORSCHRIFTEN**, indien dit type contact in de bestelling geselecteerd werd. Het 'Adres' wordt gebruikt voor de personalisering van **BEZOEKRAPPORTEN VARKENS**.
- o **Type 'Praktijkadres'**: deze gegevens zijn afkomstig van de databanken van DGZ.
	- . Het 'Adres' wordt steeds gebruikt voor de aanmaak van **VIGNETTEN VALIDATIE T&VD** (praktijkadres=depotadres)
	- . Het 'Adres' wordt gebruikt voor de personalisering van **VOORSCHRIFTEN**, indien dit type contact in de bestelling geselecteerd werd
- <sup>o</sup>**Type 'Voorschriftadres'**: het 'Adres' wordt gebruikt voor de personalisering van **VOORSCHRIFTEN**, indien dit type contact in de bestelling geselecteerd werd
- o **Type 'Facturatie contactgegevens'**: deze gegevens zijn afkomstig van de databanken van DGZ en worden gebruikt voor facturatie.
- o **Type 'Leveringscontactgegevens'**: op dit 'Adres' zal DGZ bestellingen laten afgeleverd (pakjesdienst).
- o **Type 'Professionele contactgegevens'**: dit zijn de officiële 'kabinet-gegevens' afkomstig uit het oude Sanitel (beheerd door FOD Volksgezondheid).
- In het tabblad **'Contracten'** kan u uw schriftelijke overeenkomsten raadplegen (bedrijfsdierenarts, vervangende bedrijfsdierenarts, bedrijfsbegeleidende dierenarts, vervangende bedrijfsbegeleidende dierenarts). Deze overeenkomsten kunnen enkel gewijzigd worden door de **PCE-FAVV**.